## Download Adobe Photoshop CC 2015 Version 16 With Full Keygen X64 {{ Hot! }} 2023

Cracking Adobe Photoshop is not as straightforward as installing it. It requires a few steps to bypass the security measures that are in place. First, you must obtain a cracked version of the software from a trusted source. Once you have downloaded the cracked version, you must disable all security measures, such as antivirus and firewall protection. First, go to the Adobe website and select the version of Photoshop that you want to install. Click on the Download button, and allow Adobe to download the installation file. Now, click on the Install button and allow the installer to install the software on your computer. When the download window closes, you need to click on the Finish button. Now, you can run Photoshop for the first time and use it as usual.

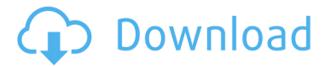

Scanning and digitizing film negatives is not only unreliable, but time-consuming and expensive. I've tried it, and I've failed. Normally, you'd have to have a tripod and a powerful light. You'd set your exposure that way, move the negative to the tripod, then take the shot, and et voila, you've got a scanned image. I'd shot a few rolls of film back in the day, but the images were full of very obvious noise due to depth of field and scanner internal gain. I couldn't get a decent image out of them without a lot of processing. If you're like me and need the functionality of the second monitor, this is going to be a fingernail-staking problem. There's a setting for Display Mirroring ["Mirroring" is a noun and "Mirror" is an adjective]. This lets you mirror Mac images on the iPad Pro's second display, and vice versa. However, it's designed to mirror over the wireless display (i.e. iPhone 6 display). This means you can't mirror it to a projector. It would be great if Apple added a setting for this, but it's just not there. The solution is to turn off Display Mirroring. This will keep it mirrored, but with the benefit of showing only one screen. This means no more double-wide notifications, and you can use it like an iMac display. Why not enable Mirroring? You can select to have the Mac and iPad display mirrored, or you can force the two to ignore one another. You lose the spacer bar and can't use the App Switcher. Resolution is increased moderately on the iPad Pro when compared to the extra-large 9.7" iPad Pro. Viewing angles are similar, and so is performance. Resolution on the Mini is 3212 x 1672, and the larger iPad Pro is 3432 x 2232. The Mini has a 25% smaller pixel count, to accommodate the smaller screen.

## Download free Adobe Photoshop CC 2015 Version 16Torrent With Keygen 2023

To support the improvements in performance and reliability, we have also addressed usability concerns. We developed a new interface, an intelligent HUD (head-up display) to help you better use Photoshop and deliver a great user experience. All these improvements have **been driven by our customers.** Now, not all text changes are complete color fixes; some such as the RGB Levels dialog, are only used to lighten or darken an image, and not to change colors from one hue to another. If you choose to do any of the latter yourself, you need to remember that the process is usually rather subtle, in a way that overemphasizing the changes can render your image, unintentionally, using a "heavy-handed" method. Even though minor color changes are often subtle, you need to let your eyes and Photoshop do the work for you, and not force too much variance too quickly. The Adobe Lightroom 3 software program really helps rookies and experts alike get better images ready for print and online. The program consists of three parts: organizer, photographer, and retoucher. Your Lightroom organizer, which can be placed on a hard drive or in an online DRMprotected bundle with other images and videos, contains each image you've captured, any image sets you've created, and all of the other media you've imported into Lightroom. Your images are presented in a menu. Each image can be edited only with tools offered by Adobe. If you want to adjust a particular one, you open it in your photography software or browser, from where you can then save it. 933d7f57e6

## Adobe Photoshop CC 2015 Version 16 Download Hack Hack [32|64bit] 2022

After the release of Adobe Flash in the mid 90's web design got a big boost, and Photoshop has always been the primary tool used to create browser-ready designs. Right from its beginning, Photoshop has been mostly used with PCs, especially as the commercial version of the program, and with the launch of Creative Suite in 2001, Photoshop has continued to grow in popularity and in its use. Photoshop has always been a very powerful and efficient design software, though when it comes to editing, its power is actually somewhat limited. In early versions of Photoshop, the tool palette was a typical design tool and the Tools features were limited. In later versions, Adobe went all out with the tools, and introduced more options like the Brush tool, Gradient tool, Marquee tool, Filter tool, etc. and even went on to introduce the Brush tool, which led to a new way of design in the '00's. The Adobe Photoshop Editor (beta): Users can now conveniently collaborate on projects without leaving Photoshop. Share for Review enables users to share and review high-quality edits directly in the background of the current edit session, on any external device, via a person's digital signature or email address. As edits are transferred or shared, high-definition previews are automatically generated in the Editor so that all parties can see exactly what is being edited and make changes. A Repeat function lets users move and duplicate areas or objects from one layer to another when needed, and the Continuous Selection tool significantly boosts the speed at which users can select and manipulate objects and areas in a picture. Users can also now quickly start or stop the selection tool, directly from the selection handle. This change prevents accidental selections and saves time when working with a lot of content.

skinfiner 4.0 photoshop plugin free download eye candy 4000 plugin for photoshop free download hd background images for photoshop editing 4k free download skinfiner 4.0 photoshop plugin free download for lifetime imagenomic portraiture 2.3 4 photoshop plugin free download photoshop presets free download 2020 zip photoshop actions pack zip free download photoshop plugins free download zip photoshop cs3 zip file free download photoshop camera raw presets free download zip

Thanks to its powerful features, stickers—mostly the watermarked ones bought from companies—have now become almost a crucial part of a user's photo editing process. Here are some Photoshop actions you can try: One of the distinctive features of the new version of Photoshop is the export feature. It is pretty significant to the designers and professionals. With this new feature, you can export to PDF, MS Word, BMP, GIF, JPEG and PNG. In Photoshop, you can export a variety of file formats with the click of a button. With this feature, you can convert PSD, SVG, PSDw, SVGw, PDF, PS, PSB and JPEG format to the PSD format. Exporting to PSD Format. All you need is to upload files sent to a specific e-mail address and turn them into what you like. It doesn't get any better than this. From a collection of customized templates, you can select one and apply your desired effects. Then combine those effects using several more tools. You can choose from four tools to make a collage: mosaic, stripe, area and tile. With the new update of Photoshop, Pixelmator Pro came with a bunch of new features, like AI, texture-selection, in-canvas selection manager, 4K image support, improved performance, an in-built photo and video editor with a bunch more. But, it's not all. It comes with a few noteworthy and powerful features like undo controls, image blending, layer effects, RGB color management, photo editor, red-eye correction, and high quality timeline support.

Breakdowns and disease. Safety tips. Pregnancy issues. And, as essential as Pinterest is to women's boards, it's not the only online destination for all types of advice. So, head to Time for some helpful tips from the website. And, there's an easy way to get started: just click on the giant 'Get started now' button. And, you're set to go. I mean, you're on your way to better health! Photoshop is the most powerful of the photo editing applications available. It is used by many professional artists for both print and digital work. It caters to photographers, web designers, graphic artists, and hobbyists. Photoshop primarily changes digital images from platforms into digital formats, as well as making them from digital formats into platforms. It can be used alone, or to complement design tools like Illustrator or InDesign. Photoshop features:

- Migration techniques that make the pixel perfect between the different imaging formats, hardware, and operating systems
- Presets that can be used for almost any kind of image editing
- Masks which can be used to make editing and transferring of components easier
- · Skeletonization of masks, which can add an artistic effect for background
- Manipulation of colors, levels, curves, masks and adjustments as well as the ability to crop, remove red eye, change brightness, contrast and other features
- A wide array of filters and effects to transform your images into something more impressive
- A huge number of artistic and design tools that you can use to customize the layers
- Advanced selection, mask, and clone tools to add new features and interactivity to the image
- Raster and vector tools that allow you to create everything from logos to 3D models
- A wide range of content-aware tools to correct mistakes and merge layers or trim off extra portions of your image
- The ability to add and remove effects without having to rework the layers in the image

 $\underline{https://techplanet.today/post/adobe-premiere-pro-cs6-free-download-with-crack-better-64-bit}$ 

https://techplanet.today/post/akaashvani-movie-download-720p-hd-repack

https://techplanet.today/post/plants-vs-zombies-pczip-codex

 $\underline{https://techplanet.today/post/imagenomic-portraiture-3-crack-license-key-free-download-full}$ 

https://techplanet.today/post/maruti-mera-dosst-movie-download-verified-hd-mp4l

https://techplanet.today/post/airsimmer-a320-gauges-crackepub-work

 $\frac{https://techplanet.today/post/memory-card-repair-software-free-download-with-crack-full-version-202}{1}$ 

https://techplanet.today/post/tally-9-free-hot-download-full-version-windows-7-64-bit

https://techplanet.today/post/sonik-synth-2-free-download-crack-23-best

https://techplanet.today/post/charas-720p-in-hindi-dubbed-movie-new

https://techplanet.today/post/opel-scanner-usb-10171-22-full

https://techplanet.today/post/vampire-wars-full-movie-download-in-italian-hd-repack

https://techplanet.today/post/signalbuch-viessmann-5299-pdfrar

https://techplanet.today/post/cowok-gay-kontol-indonesia-6-link

https://techplanet.today/post/3d-sex-villa-2-sexcoin-generatorrar

Adobe has also overhauled the Experience Cloud. Easily create your own account to simplify your work on the Web and save your projects to the cloud. Alternatively, you can create a project or photo album and automatically save it to the cloud. This new element allows you to use Photoshop to help speed up the restoration of images compromised by time, smoke, or weather. The Airbrush Filter is a multifunctional tool that lets you paint in multiple layers of soft-edged painting styles that are easy to control. The filter can be applied to the entire image, or any foreground or background area inside the canvas. Use the Airbrush Filter to add finishing touches to a finished image. To access

Airbrush Filter, head to Photoshop and choose Filter > Artistic > Airbrush Filter. Adobe has always had an impressive collection of filters in Photoshop, and the brand's newest release introduces their Fix & Filters technology. There are a variety of smart filters that go beyond "Find similar to this look." This chapter in the book will help you to use the Fix & Filters for your images. Regardless if this is your first time using Photoshop or you're an experienced user, Fix & Filters has something to offer you. **Blur & Sharpen** - This is a touch-ups & filters section that helps to reduce hiss and blur from a photo. You can also add the Sharpen tool, for more focus on your subject. Drop the feather distance, and increase the radius to around 250% to blur a bit.

https://www.seujobs.com/wp-content/uploads/2022/12/Download-Shapes-Photoshop-Free-1500-VERI FIED.pdf

 $\frac{https://contabe is semse gredos.com/adobe-photoshop-cs 3-download-full-version-full-product-key-windows-10-11-64-bits-update-2022/$ 

https://acid-reflux-blog.com/ps-photoshop-download-free-for-pc-hot.html

 $\underline{http://www.interprys.it/download-photoshop-brush-shapes-2021.html}$ 

https://zolixplorer.com/wp-content/uploads/2022/12/nichar.pdf

 $\underline{https://fajas.club/2022/12/24/adobe-photoshop-7-0-free-download-for-windows-10-full-version-with-keventop/}\\$ 

https://therapeuticroot.com/wp-content/uploads/2022/12/kenngro.pdf

https://turn-key.consulting/2022/12/24/download-photoshop-free-online-high-quality/

https://sugaringspb.ru/adobe-photoshop-cs4-cracked-mac-win-new-2022/

If you use multiple languages on your computer, Photoshop CS6 works with multiple languages. The only default is English, but you can move the language chooser to Spanish, French, Italian, German, Japanese, or Portuguese if you have it installed. Click on the button to choose which language to use. If the Photoshop CS6 that you are using is not available in the language of your preference, you can download it for free. (In Germany, Photoshop CS6 can be bought only in English.) Photoshop Elements has many effects and filters. To access them, head over to the Effects tab, where you'll find tutorials, galleries, and a library for downloading and making your own. Using the RAW Developer tab, you can trim, reduce, sharpen, and enhance images. The edits are made after your photo is opened and additional editing tools will allow you to tweak colors, dodge, burn, learn the exposure technique, and let you add a vignette. In the Library, the Picasa web-based gallery provides a library of photos that you can access from anywhere. Aside from Photoshop's features, Adobe also makes the industry's highest-quality and easiest-to-use photo editing software available on the Apple Mac. However, its PC-based cousin, Photoshop, is the no-brainer choice if you prefer working with Adobe, as it uses the same file format and features as the Mac version. Both the Mac and Windows PC editions share one thing in common: the high-end image-editing prowess behind their respective professional and consumer software tools.